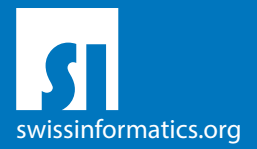

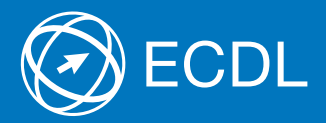

# ECDL Standard Syllabus Testinhalte des ECDL Standard Moduls

IT-Sicherheit Syllabus 2.0

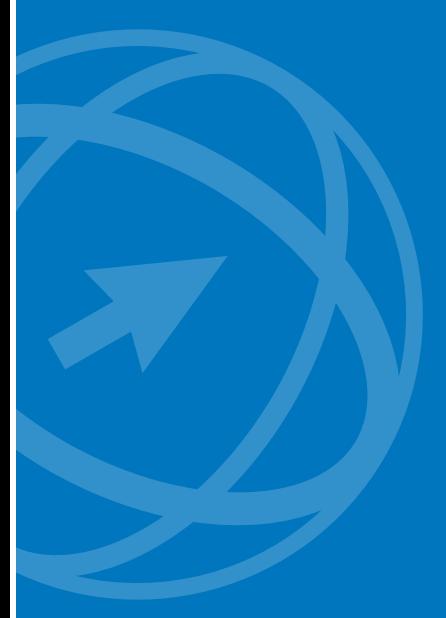

#### **Herausgeber**

Digital Literacy AG Bollwerk-Promenade 5 CH-4051 Basel

Tel. +41 61 270 88 77

info@ecdl.ch www.ecdl.ch

ECDL in der Schweiz und Liechtenstein, vertrieben unter Lizenz der Schweizer Informatik Gesellschaft (SI) – www.swissinformatics.org

#### Urheberrechte

© ECDL Foundation. Alle Rechte vorbehalten. Diese Publikation darf nur im Rahmen der ECDL Initiative verwendet werden. Übersetzungen unter Mitwirkung der Informatik Berufsverbände SI, GI, OCG, AICA, ICDL France.

#### Massgebliche Version zur Definition des Prüfungsstoffes

In Zweifelsfällen gilt die englischsprachige Originalversion der ECDL Foundation, veröffentlicht auf www.ecdl.org

Die männliche Form steht stellvertretend für beide Geschlechter.

Die elektronische Version dieses ECDL Syllabus finden Sie unter www.ecdl.ch

Dieses Modul vermittelt Kenntnisse für eine sichere Nutzung der IKT im Alltag, über geeignete Massnahmen für eine sichere Netzwerkverbindung, über Sicherheit im Internet und über die richtige Handhabung von Daten und Informationen.

#### Modulziele

Die Kandidatinnen und Kandidaten können

- ` verstehen, wie wichtig die Sicherheit von Daten und Informationen ist und verstehen die Grundsätze zum Datenschutz, zur Datenspeicherung, zur Datenkontrolle und zum Schutz der Privatsphäre,
- ` Bedrohungen für die persönliche Sicherheit durch Identitätsdiebstahl sowie die mögliche Gefährdung von Daten durch Cloud-Computing benennen,
- ▶ Passwörter und Verschlüsselung zur Sicherung von Dateien und Daten einsetzen,
- ` die Bedrohung durch Malware verstehen und Computer, mobile Geräte und Netzwerke vor Malware schützen sowie auf Malware-Attacken richtig reagieren,
- ` übliche Sicherheitsmerkmale von Netzwerken und Drahtlosverbindungen erkennen und Personal Firewalls und Persönliche Hotspots verwenden,
- ` Computer und mobile Geräte vor unberechtigtem Zugriff schützen und Passwörter sicher handhaben und ändern,
- ` geeignete Webbrowser-Einstellungen verwenden und wissen, wie man die Vertrauenswürdigkeit einer Website feststellt und sicher im Internet surft,
- ` verstehen, dass Sicherheitsprobleme bei der Kommunikation per E-Mail, VoIP, Instant Messaging und in sozialen Netzwerken sowie durch die Nutzung mobiler Geräte auftreten können,
- ` Daten auf lokalen Speicherorten und in der Cloud sichern und wiederherstellen sowie Daten sicher löschen und Geräte entsorgen.

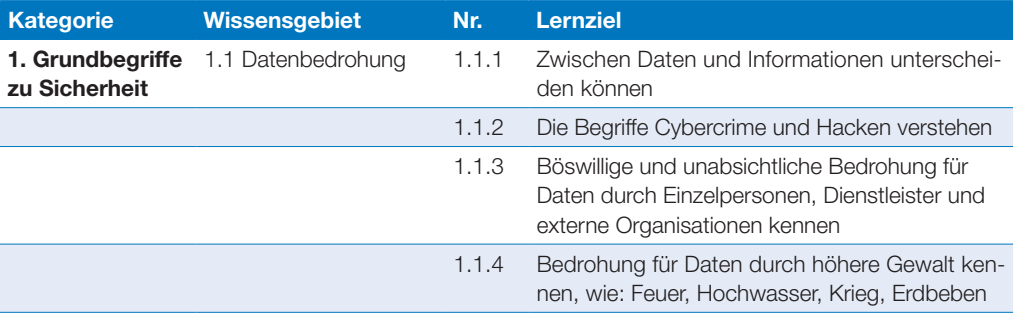

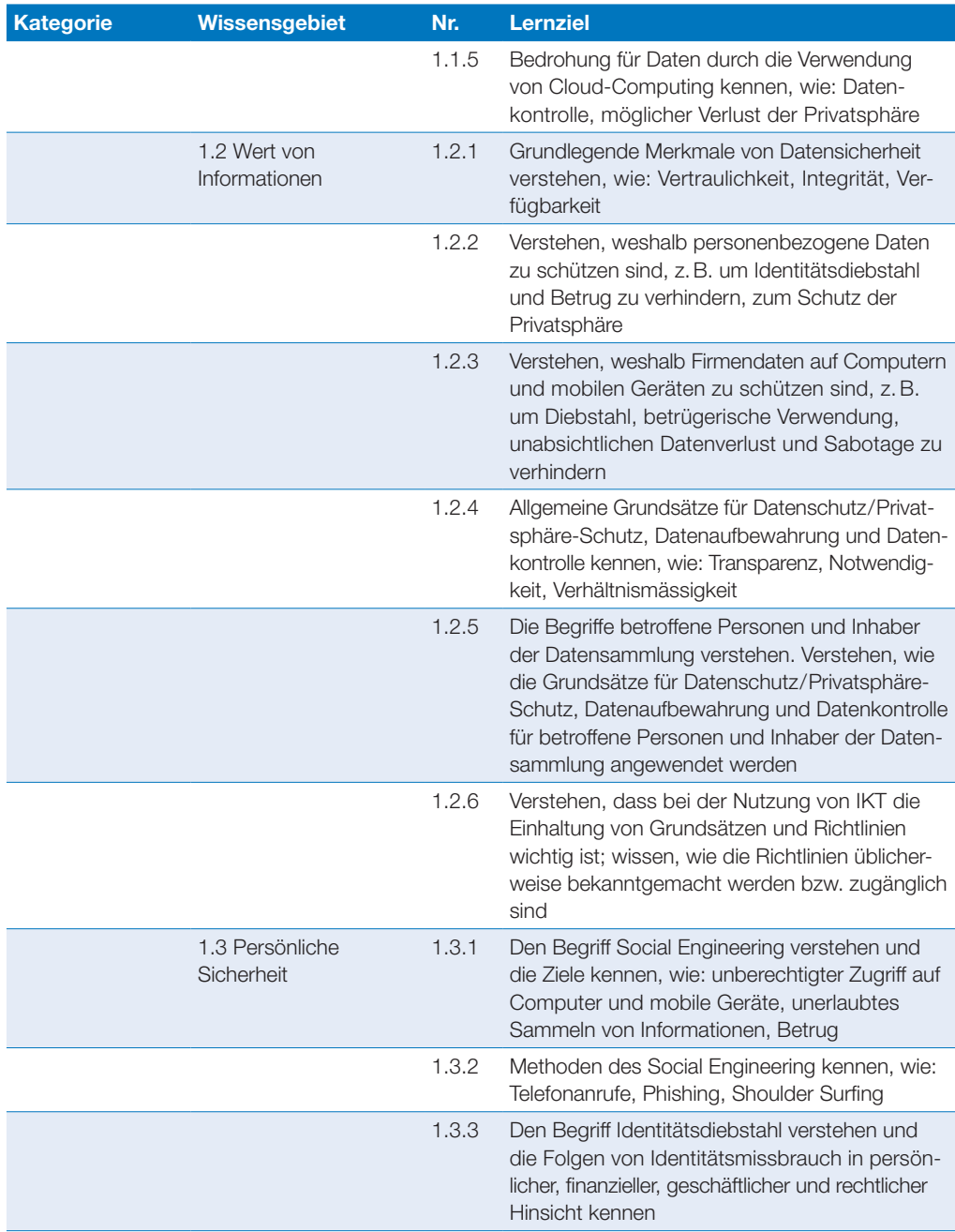

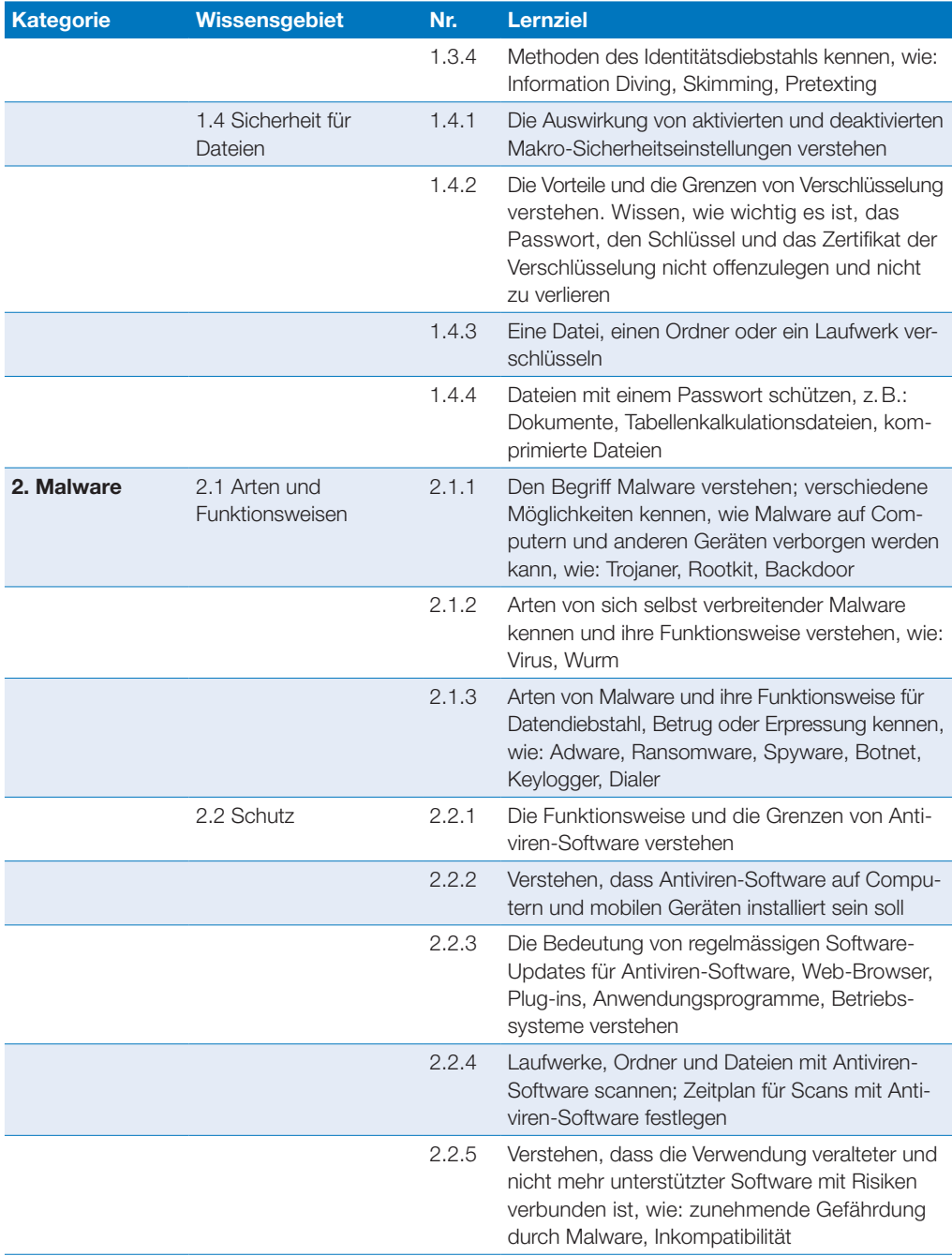

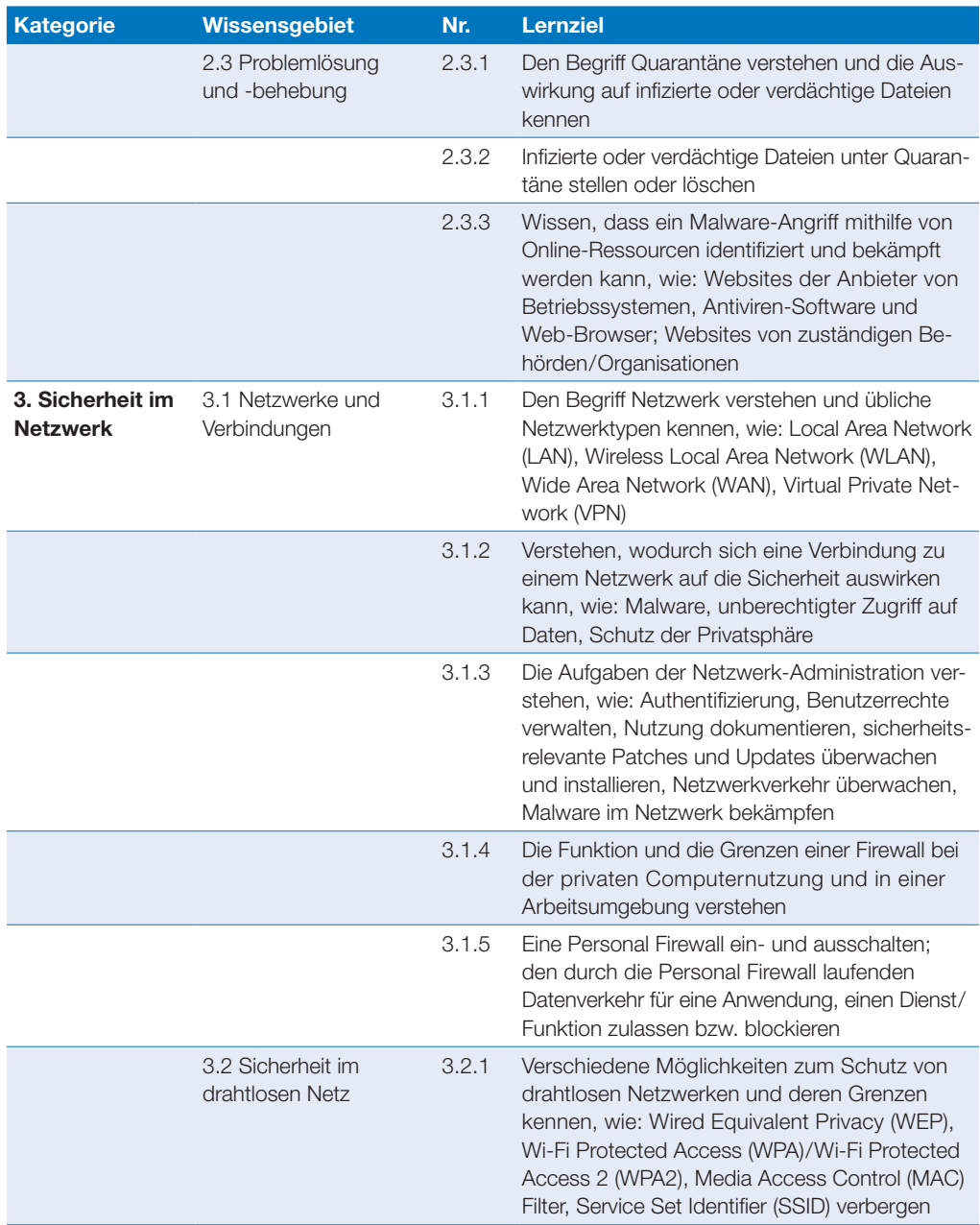

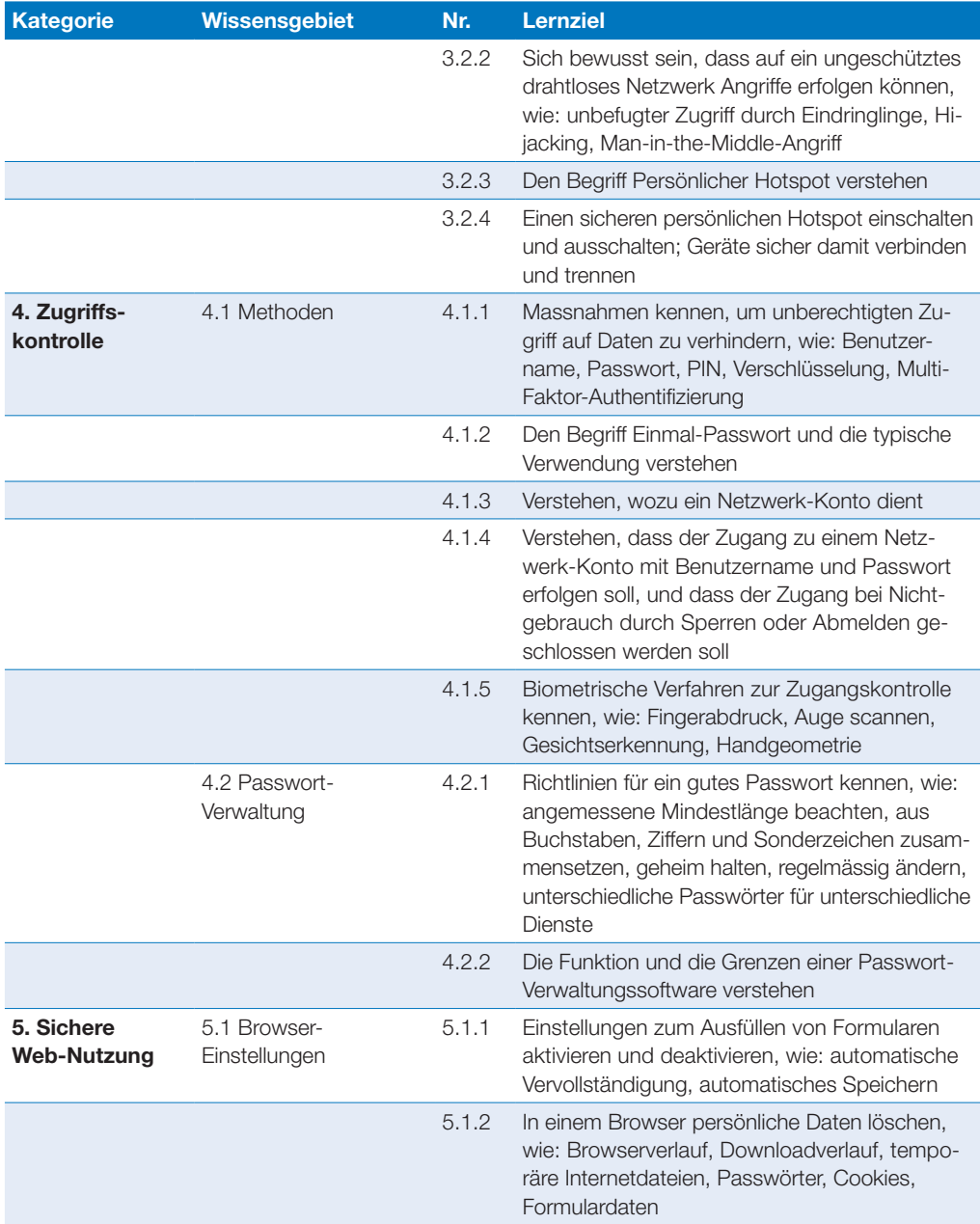

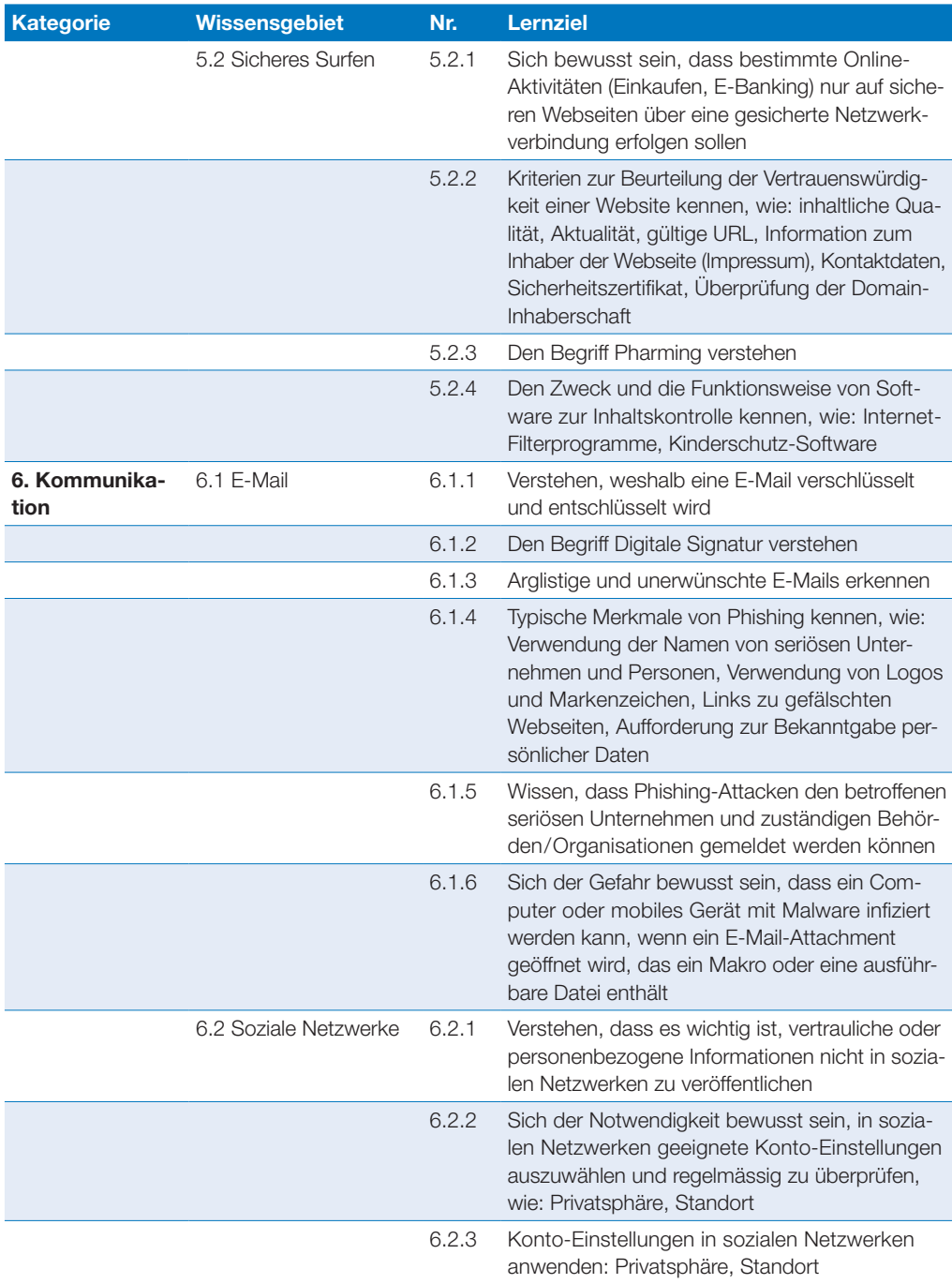

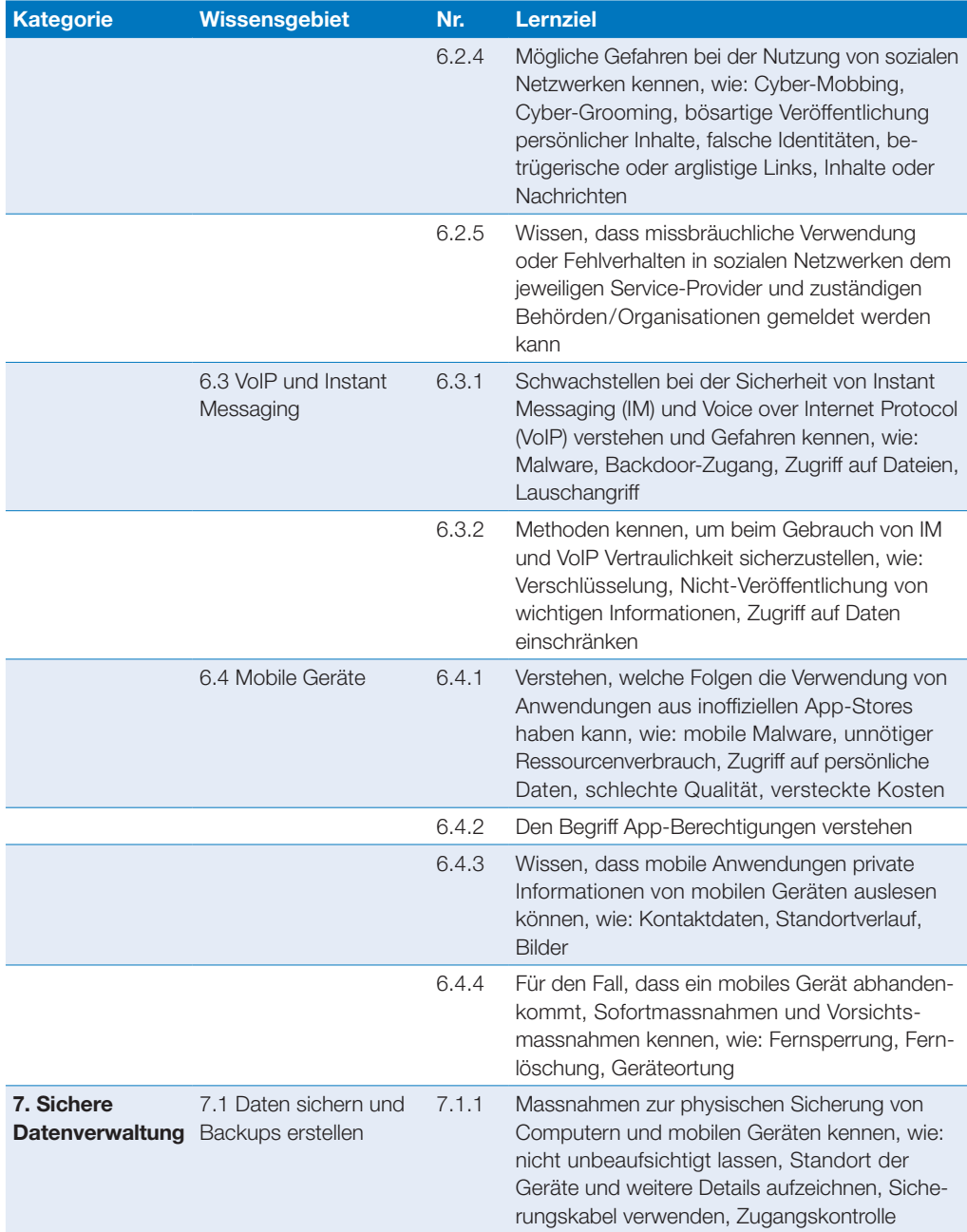

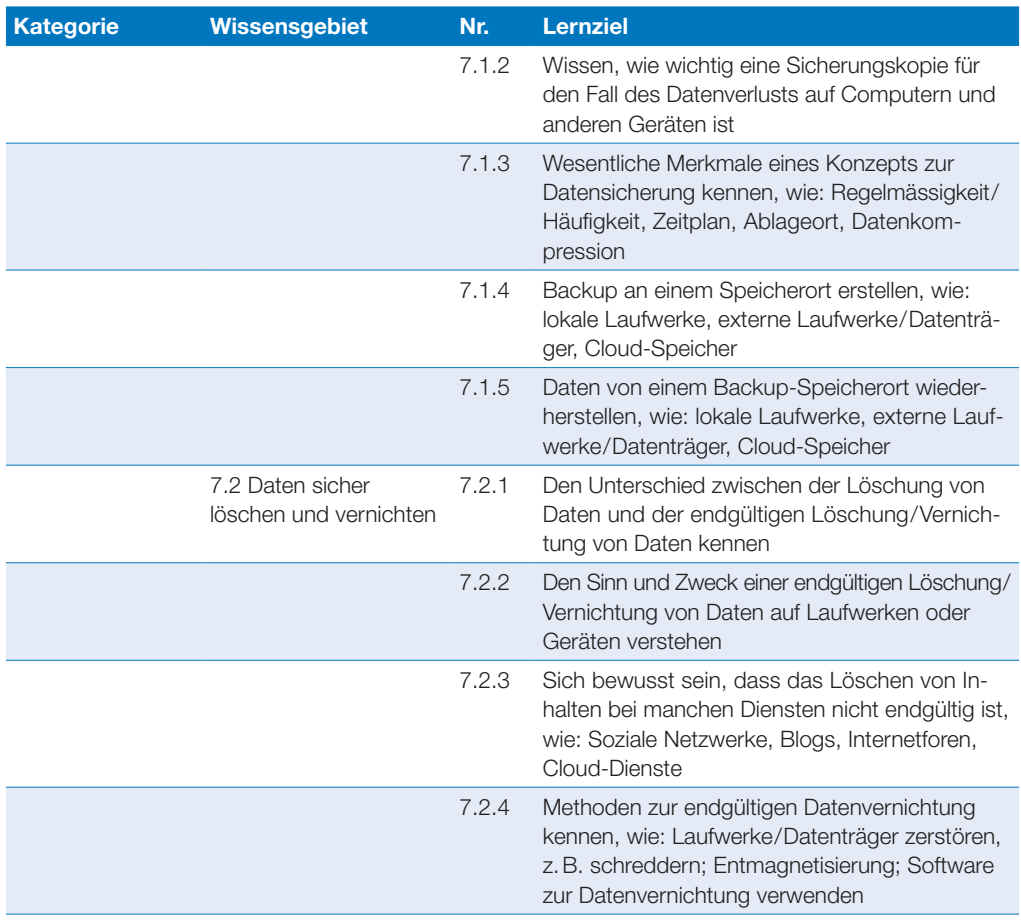

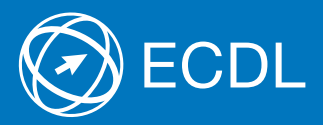

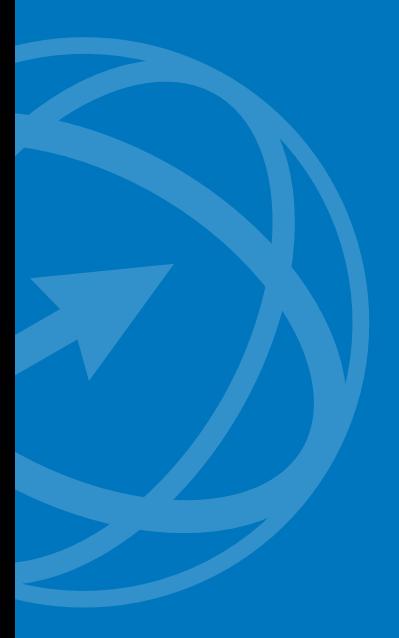

Weitere Informationen zu ECDL erhalten Sie bei den ECDL Test Centern und bei der Digital Literacy AG.

Ihr ECDL Test Center:

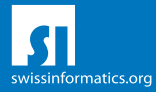

Digital Literacy AG, Bollwerk-Promenade 5, CH-4051 Basel Telefon +41 61 270 88 77, info@ecdl.ch, www.ecdl.ch

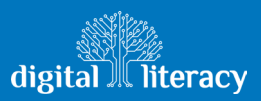